# **Abaqus Nonlinear Analysis Tutorial**

This is likewise one of the factors by obtaining the soft documents of this **Abaque Nortimer Analysis Tutorial** by online. You might not require more epoch to spend to go to the ebook opening as competently as search for t some cases, you likewise complete not discover the pronouncement Abaqus Nonlinear Analysis Tutorial that you are looking for. It will definitely squander the time.

It will not take many get older as we notify before. You can reach it while produce an effect something else at home and even in your workplace, therefore easy! So, are you question? Just exercise just what we allow under review **Abaqus Nonlinear Analysis Tutorial** what you in imitation of to read!

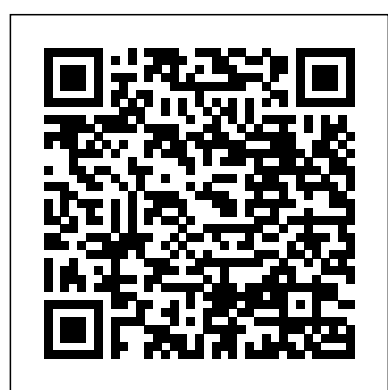

However below, next you visit this web page, it will be correspondingly extremely easy to get as well as download guide Abaqus Nonlinear Analysis Tutorial

This video shows abaqus tutorials for beginners.This video gives you how to mesh the 3d solid.This video shows you how to perform Non linear analysis of Holl...

**Abaqus Tutorial Videos - Non-Linear Contact Analysis of ...**

Abaqus tutorials - Non Linear analysis of a Cantilever I-Beam. Nonlinear Material in AbaqusAbaqus Standard: Nonlinear Buckling Example (Cylinder buckling) **Abaqus standard: Nonlinear buckling tutorial** Finite Element Analysis in ABAQUS | Comparision of Linear and Non-linear Analysis of Skew Plate ABAQUS Tutorial: Nonlinear analysis of a fullscale launch-vehicle cylinder under combined loading Abaqus geometric nonlinear example 02.4 Linear and nonlinear analysis in FEA/CAE (Increment, iteration \u0026 Convergence) Abaqus Tutorial - Nonlinear Buckling Analysis Abaqus Tutorials Videos - Nonlinear Analysis of fixed Cantilever beam subjected to point load Abaqus Tutorial Videos - Non linear Analysis of Fixed Beam Re Entrant Auxetic Structure + ABAQUS Simulation SOLIDWORKS Simulation Theory - Linear vs. Nonlinear Converting Engineering to True stress-strain curve Tutorial 17 exemples de simulations numériques par éléments finis (Abaqus) Defining a Multilinear Plasticity Hardening Model in Ansys Mechanical **Nonlinear FEA: Snap-through problem!** Basic Steps in FEA | feaClass | Finite Element Analysis - 8 Steps Linear vs nonlinear buckling **Introduction To Nonlinear Analysis | Structural Analysis** ABAQUS #1: A Basic Introduction**ABAQUS** tutorial | Lamb Wave Propagation Analysis | Explicit | BWEngineering (03) Nonlinear Material Properties - Abaqus Tutorials - Civil Engineering ABAQUS Tutorial | Moving Load Analysis on Railtrack with DLOAD subroutine | BW Engineering 19-12 **Nonlinear Buckling Example (Aluminium column buckling)** Abaqus Tutorials - Aircraft Fuselage Analysis - Material

Chapter 21 Explaining the difference between linear and non linear analysis

ABAQUS tutorial | Random Vibration Analysis of Bogie Frame | BW Engineering 19-2Tutorial Abaqus untuk Pemula (Beginner) - Bagian 3: Pembebanan dan Tumpuan **Abaqus Nonlinear Analysis Tutorial**

This video shows abaqus tutorials for beginners.This video shows non linear analysis of a stepped bar using abaqus tool. OUR BLOG - https://trendingmechvideo...

# **Abaqus Tutorial Videos - How to Perform Non-linear ...**

abaqus-nonlinear-analysis-tutorial 1/1 Downloaded from hsm1.signority.com on December 19, 2020 by guest Kindle File Format Abaqus Nonlinear Analysis Tutorial Thank you enormously much for downloading abaqus nonlinear analysis tutorial.Maybe you have knowledge that, people have look numerous period for their favorite books as soon as this abaqus ...

# **Abaqus Nonlinear Analysis Tutorial | hsm1.signority**

This video shows abaqus tutorials for beginners.This video gives you how to mesh the 3d solid.This video shows you how to perform Non linear analysis of Holl...

Introduction to non-linear analysis workshop "The Introduction Abaqus Tutorial Videos - How to Perform Non-linear ... course gives you a nice overview of the possibilites that Abaqus provides. It is nice to do some additional tutorials to get hsm1.signority.com on December 19, 2020 by guest to know the product." Pepijn Swarte Project Engineer

# **Abaqus tutorials - Non linear analysis of a Hollow Section**

**...**

# ABAQUS will apply 20% (1.0/5.0) of the total load in the first increment, and it will terminate the analysis if it has problems converging and requires an increment smaller than 0.0001. If the time increment grows because the solution is converging easily, the maximum time increment ABAQUS can use is 1.5.

# **7.3 Including nonlinearity in an ABAQUS analysis**

In nonlinear analyses each step is broken into increments so that the nonlinear solution path can be followed. You suggest the size of the first increment, and Abaqus/Standard automatically chooses the size of the subsequent increments.

# **Solving nonlinear problems - Massachusetts Institute of ...**

Abaqus Tutorial 25: Python Scripting to run different models. Learn how to create a model of a bending beam and subsequently create a macro and a python script to change the mesh size in the model and rerun it.

**Abaqus Tutorials - Perform Non-Linear FEA | Simuleon** Dear Abaqus Users,New Video on Nonlinear Buckling Example. In this example we are going to model Aluminium Cylinder buckling load estimation. We have made th...

abaqus manual pdf pdf file. Page 1/7. Access Free Non Linear Solving Non-linear Problems with Abaqus is an extensive course which provides practical information to perform non-linear FEA analysis in Abaqus. Non-Linear response. The behavior of a structure under applied loads is of utmost importance to engineers. Most engineering problems are non-linear from the beginning or they

Non Linear Analysis In Abaqus. pdf free non linear analysis in Analysis In Abaqus. Non Linear Analysis In Abaqus For each iteration in a nonlinear analysis Abaqus/Standard forms the model's stiffness matrix and solves a system of equations. Therefore, the computational cost of each iteration is close to the cost of conducting a complete linear analysis, making the computational expense of a nonlinear analysis potentially many become non-linear at higher load levels. times ...

#### **Non Linear Analysis In Abaqus - e13 Components**

This video shows abaqus tutorials for beginners.This video gives you how to analyse Non linear contact analysis of hollow block in Abaqus 6.14.This video als...

**Abaqus Tutorial Videos - Non-Linear Contact Analysis of ...** Solving Non-linear Problems with Abaqus is an extensive course which provides practical information to perform nonlinear FEA analysis in Abaqus. Non-Linear response. The behavior of a structure under applied loads is of utmost importance to engineers. Most engineering problems are nonlinear from the beginning or they become non-linear at higher load levels.

**Solving Non-Linear problems with Abaqus-Online course** For each step in the analysis the Step Manager also indicates whether ABAQUS will account for nonlinear effects from large displacements and deformations. If the displacements in a model due to loading are relatively small during a step, the effects may be small enough to be ignored.

#### **14.3.2 Linear and nonlinear procedures**

This videos gives how to perform Non linear Static Riks analysis of a steel cylindrical section subjected to lateral loading conditions and to stress analysi...

**Abaqus tutorials for beginners-Non linear Static Riks ...** Description After this course, students/industry professionals will learn non-linear CAE analysis of rubber mounts in Hypermesh and Abaqus software. The course will also cover the design basics of rubber design and hyperelastic material modeling along with types of mounting systems used in the automotive industry.

**Abaqus & Hypermesh tutorial on rubber mount : Nonlinear** ABAQUS tutorial | Random Vibration Analysis of Bogie **...**

**Abaqus Standard: Nonlinear Buckling Example (Cylinder ...** Explicit solutions. If you consider the nonlinear material This video shows abaqus tutorials for beginners.This video shows non linear analysis of a stepped bar using abaqus tool. OUR BLOG - https://trendingmechvideo... Did you resolve your problem? You may or my not turn on the NLGEOM option in Abaqus in both Implicit and or large displacement you should ...

Did you resolve your problem? You may or my not turn on the NLGEOM option in Abaqus in both Implicit and Explicit solutions. If you consider the nonlinear material or large displacement you should ...

# **NLgeom off/on in Abaqus? - ResearchGate**

# **SIMULIA Abaqus Software, Training & FEA Consultancy**

Abaqus Standard, Abaqus Explicit, Abaqus CFD & Abaqus CAE. The best non-linear FEA Software for your simulation challenges. Find out more.

**Solving Non-Linear problems with Abaqus-Online course Abaqus Tutorials - Perform Non-Linear FEA | Simuleon Abaqus Nonlinear Analysis Tutorial | hsm1.signority** For each step in the analysis the Step Manager also indicates whether ABAQUS will account for nonlinear effects from large displacements and deformations. If the displacements in a model due to loading are relatively small during a step, the effects may be small enough to be ignored.

on December 19, 2020 by guest Kindle File Format Abaqus Nonlinear Analysis Tutorial Thank you enormously much for downloading abaqus nonlinear analysis tutorial.Maybe you have knowledge that, people have look increment ABAQUS can use is 1.5. numerous period for their favorite books as soon as this abaqus ... Abaqus Standard, Abaqus Explicit, Abaqus CFD & Abaqus CAE. The best non-linear FEA Software for your simulation challenges. Find out more. In nonlinear analyses each step is broken into increments so that the nonlinear solution path can be followed. You suggest the size of the first increment, and Abaqus/Standard automatically chooses the size of the subsequent increments. **Abaqus tutorials for beginners-Non linear Static Riks ...**

Abaqus tutorials - Non Linear analysis of a Cantilever I-Beam.

Nonlinear Material in AbaqusAbaqus Standard: Nonlinear Buckling Example (Cylinder buckling) **Abaqus standard: Nonlinear buckling tutorial** *Finite Element Analysis in ABAQUS | Comparision of Linear and Non-linear Analysis of Skew Plate* ABAQUS Tutorial: Nonlinear analysis of a full-scale launch-vehicle cylinder under combined loading Abaqus geometric nonlinear example 02.4 Linear and nonlinear analysis in FEA/CAE (Increment, iteration \u0026 Convergence) *Abaqus Tutorial - Nonlinear Buckling Analysis* Abaqus Tutorials Videos - Nonlinear Analysis of fixed Cantilever beam subjected to point load Abaqus Tutorial Videos - Non linear Analysis of Fixed Beam Re Entrant Auxetic Structure + ABAQUS Simulation SOLIDWORKS Simulation Theory - Linear vs. Nonlinear Converting Engineering to True stress-strain curve Tutorial 17 exemples de simulations numé riques par é lé ments finis (Abaqus) Defining a Multilinear Plasticity Hardening Model in Ansys Mechanical **Nonlinear FEA: Snap-through problem!** Basic Steps in FEA | feaClass | Finite Element Analysis - 8 Steps Linear vs nonlinear buckling **Introduction To Nonlinear Analysis | Structural Analysis**

abaqus-nonlinear-analysis-tutorial 1/1 Downloaded from hsm1.signority.com problems converging and requires an increment smaller ABAQUS will apply 20% (1.0/5.0) of the total load in the first increment, and it will terminate the analysis if it has than 0.0001. If the time increment grows because the solution is converging easily, the maximum time

ABAQUS #1: A Basic IntroductionABAQUS tutorial | Lamb Wave Propagation Analysis | Explicit | BWEngineering (03) Nonlinear Material Properties - Abaqus Tutorials - Civil Engineering *ABAQUS Tutorial | Moving Load Analysis on Railtrack with DLOAD subroutine | BW Engineering 19-12* **Nonlinear Buckling Example (Aluminium column buckling)** Abaqus Tutorials - Aircraft Fuselage Analysis - Material Nonlinearity Chapter 21 Explaining the difference between linear and non linear analysis

#### **Nonlinearity**

Frame | BW Engineering 19-2Tutorial Abaqus untuk Pemula (Beginner) - Bagian 3: Pembebanan dan Tumpuan **Abaqus Nonlinear Analysis Tutorial** This video shows abaqus tutorials for beginners.This video shows non linear analysis of a stepped bar using abaqus tool. OUR BLOG - https://trendingmechvideo...

abaqus-nonlinear-analysis-tutorial 1/1 Downloaded from

Kindle File Format Abaqus Nonlinear Analysis Tutorial Thank you enormously much for downloading abaqus nonlinear analysis tutorial.Maybe you have knowledge that, people have look numerous period for their favorite books as soon as this abaqus ...

# **Abaqus Nonlinear Analysis Tutorial | hsm1.signority**

This video shows abaqus tutorials for beginners.This video gives you how to mesh the 3d solid.This video shows you how to perform Non linear analysis of Holl...

# **Abaqus tutorials - Non linear analysis of a Hollow Section ...**

# **7.3 Including nonlinearity in an ABAQUS analysis**

In nonlinear analyses each step is broken into increments so that the nonlinear solution path can be followed. You suggest the size of the first increment, and Abaqus/Standard automatically chooses the size of the

subsequent increments.

### **Solving nonlinear problems - Massachusetts Institute of** Non Linear Analysis In Abaqus. pdf free non **...**

Abaqus Tutorial 25: Python Scripting to run different models. Learn how to create a model of a bending beam and subsequently create a macro and a python script to change the mesh size in the model and rerun it.

# **Abaqus Tutorials - Perform Non-Linear FEA | Simuleon** Therefore, the computational cost of each Dear Abaqus Users,New Video on Nonlinear Buckling Example. In this example we are going to model

Aluminium Cylinder buckling load estimation. We have made th...

# **Abaqus Standard: Nonlinear Buckling Example (Cylinder** "The Introduction course gives you a nice **...**

Non Linear Analysis In Abaqus. pdf free non linear analysis in abaqus manual pdf pdf file. Page 1/7. Access Free Non Linear Analysis In Abaqus. Non Linear Analysis In Abaqus For each iteration in a nonlinear analysis Abaqus/Standard forms the model's stiffness matrix and solves a system of equations. Therefore, the computational cost of each iteration is close to the cost of conducting a complete linear analysis, making the computational expense of a nonlinear analysis potentially This videos gives how to perform Non linear many times ...

#### **Non Linear Analysis In Abaqus - e13 Components**

This video shows abaqus tutorials for beginners.This video gives you how to analyse Non linear contact analysis of hollow block in Abaqus 6.14.This video als...

# **...**

course which provides practical information to perform non-linear FEA analysis in Abaqus. Non-Linear response. design and hyperelastic material modeling The behavior of a structure under applied loads is of utmost importance to engineers. Most engineering problems are non-linear from the beginning or they become non-linear at higher load levels.

# **Solving Non-Linear problems with Abaqus-Online course**

For each step in the analysis the Step Manager also indicates whether ABAQUS will account for nonlinear effects from large displacements and deformations. If the displacements in a model due to loading are relatively small during a step, the effects may be small enough to be ignored.

#### **14.3.2 Linear and nonlinear procedures**

This videos gives how to perform Non linear Static Riks analysis of a steel cylindrical section subjected to lateral loading conditions and to stress analysi...

### **Abaqus tutorials for beginners-Non linear Static Riks ...**

Description After this course, students/industry professionals will learn non-linear CAE analysis of rubber mounts in Hypermesh and Abaqus software. The course will also cover the design basics of rubber design and hyperelastic material modeling along with types of mounting systems used in the automotive industry.

### **Abaqus & Hypermesh tutorial on rubber mount : Nonlinear ...**

Did you resolve your problem? You may or my not turn on the NLGEOM option in Abaqus in both Implicit and Explicit solutions. If you consider the nonlinear material or large displacement you should ...

#### **NLgeom off/on in Abaqus? - ResearchGate**

Introduction to non-linear analysis workshop "The Introduction course gives you a nice overview of the possibilites that Abaqus provides. It is nice to do some additional tutorials to get to know the product." Pepijn Swarte Project Engineer

Abaqus Standard, Abaqus Explicit, Abaqus CFD & Abaqus CAE. The best non-linear FEA Software for your simulation challenges. Find out more.

**Abaqus Tutorial Videos - Non-Linear Contact Analysis of** students/industry professionals will learn Solving Non-linear Problems with Abaqus is an extensive Hypermesh and Abaqus software. The course non-linear CAE analysis of rubber mounts in will also cover the design basics of rubber along with types of mounting systems used in the automotive industry.

#### **Abaqus Standard: Nonlinear Buckling Example (Cylinder ...**

This video shows abaqus tutorials for beginners.This video gives you how to analyse Non linear contact analysis of hollow block in Abaqus 6.14.This video als...

**7.3 Including nonlinearity in an ABAQUS analysis Solving nonlinear problems - Massachusetts Institute of ...**

Abaqus Tutorial 25: Python Scripting to run different models. Learn how to create a model of a bending beam and subsequently create a

macro and a python script to change the mesh size in the model and rerun it. linear analysis in abaqus manual pdf pdf file. Page 1/7. Access Free Non Linear Analysis In Abaqus. Non Linear Analysis In Abaqus For each iteration in a nonlinear analysis Abaqus/Standard forms the model's stiffness matrix and solves a system of equations. iteration is close to the cost of conducting a complete linear analysis, making the computational expense of a nonlinear analysis potentially many times ... Introduction to non-linear analysis workshop overview of the possibilites that Abaqus provides. It is nice to do some additional tutorials to get to know the product." Pepijn Swarte Project Engineer **Abaqus tutorials - Non linear analysis of a Hollow Section ...**

# **Non Linear Analysis In Abaqus - e13 Components**

Static Riks analysis of a steel cylindrical section subjected to lateral loading conditions and to stress analysi... **Abaqus & Hypermesh tutorial on rubber mount**

# **: Nonlinear ...**

Description After this course,

**SIMULIA Abaqus Software, Training & FEA Consultancy** Properties - Abaqus Tutorials - Civil Finite Element Analysis in ABAQUS | Comparision of Linear and Non-linear Analysis of Skew Plate ABAQUS Tutorial: Nonlinear analysis of a full scale launch vehicle cylinder under combined loading Abaqus geometric nonlinear example 02.4 Linear and nonlinear analysis in FEA/CAE (Increment, iteration \u0026 Convergence) Abaqus Tutorial - Nonlinear Buckling Analysis Abaqus Tutorials Videos - Nonlinear Analysis of fixed Cantilever beam subjected to point load Abaqus Tutorial Videos - Non linear Analysis of Fixed Beam Re Entrant Auxetic Structure + ABAQUS Simulation SOLIDWORKS Simulation Theory - Linear vs. Nonlinear Converting Engineering to True stress-strain curve Tutorial 17 exemples de simulations numériques par éléments finis (Abaqus) Defining a Multilinear Plasticity Hardening Model in Ansys Mechanical **Nonlinear FEA: Snap-through problem!** Basic Steps in FEA | feaClass | Finite Element Analysis - 8 Steps Linear vs nonlinear buckling **Introduction To Nonlinear Analysis | Structural Analysis** ABAQUS #1: A Basic IntroductionABAQUS tutorial | Lamb Wave Propagation Analysis | Explicit | BWEngineering (03) Nonlinear Material Engineering ABAQUS Tutorial | Moving Load Analysis on Railtrack with DLOAD subroutine | BW Engineering 19-12 **Nonlinear Buckling Example (Aluminium column buckling)** Abaqus Tutorials - Aircraft Fuselage Analysis - Material Nonlinearity Chapter 21 Explaining the difference between linear and non linear analysis ABAQUS tutorial | Random Vibration Analysis of Bogie Frame | BW Engineering 19-2Tutorial Abaqus untuk Pemula (Beginner) - Bagian 3: Pembebanan dan Tumpuan **Abaqus Nonlinear Analysis Tutorial SIMULIA Abaqus Software, Training & FEA Consultancy**

#### **14.3.2 Linear and nonlinear procedures**

Dear Abaqus Users,New Video on Nonlinear Buckling Example. In this example we are going to model Aluminium Cylinder buckling load estimation. We have made th...

### Abagus tutorials - Non Linear analysis of a Cantilever I Beam.

Nonlinear Material in AbaqusAbaqus Standard: Nonlinear Buckling Example (Cylinder buckling) **Abaqus standard: Nonlinear buckling tutorial**

ABAQUS will apply 20% (1.0/5.0) of the total load in the first increment, and it will terminate the analysis if it has problems converging and requires an increment smaller than 0.0001. If the time increment grows because the solution is converging easily, the maximum time increment ABAQUS can use is 1.5.

**Abaqus Tutorial Videos - How to Perform Non-linear ...**

**NLgeom off/on in Abaqus? - ResearchGate**